# InstrutorGIS

# QGIS 2.18

Proposta para Treinamento Curso QGIS Nível Iniciante Curso QGIS Nível Avançado

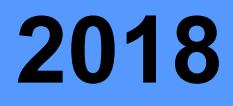

### **um pouco sobre a nossa visão**

### **Por que Geoprocessamento?**

- •Para auxiliar na compreensão das constantes transformações que ocorrem na natureza e na sociedade através da execução de complexos processos espaciais.
- •Para dominar técnicas computacionais e produzir dados espaciais através dos Sistemas de Informação Geográfica (SIGs).
- •Para dar uma rápida resposta às crescentes demandas da sociedade e fornecer resultados que podem apoiar a tomada de decisão.

### **Por que utilizar o Sistema QGIS?**

- •Por se tratar de um aplicativo SIG de código aberto e de fácil utilização.
- •Pela sua sólida integração com outras ferramentas SIG de código aberto (SAGA GIS, Orfeo Monteverdi, GRASS GIS, Sistema R, entre outros).
- •Pelo suporte fornecido pela crescente comunidade de utilizadores do Sistema QGIS nas Redes Sociais, Fóruns Internacionais, Sites, Blogs e Listas de E-mail.

### **Por que Jorge Santos deve ser o seu Instrutor GIS?**

- •Porque sou um dos principais utilizadores e divulgadores de software proprietário e de código aberto no Brasil.
- •Pelo reconhecimento ao meu trabalho na área de Geo desde 2007.
- •Porque sou especialista em SIG e Processamento de Imagens.
- •Por meu interesse em estabelecer contato para solução de questões e dúvidas relacionadas ao conhecimento adquirido no período de treinamento, consultoria ou mesmo atividade efetiva.

### **um pouco sobre o meu perfil**

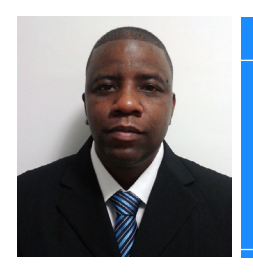

#### Jorge Santos

- jorgesantos@instrutorgis.com.br
- https://www.instrutorgis.com.br
- (61) 9 9616-5665
- $\left| \cdot \right|$ [/jorgepsantos2002](https://www.facebook.com/jorgepsantos2002)

S jorgepsantos2002

Jorge Santos é Geógrafo e atua na iniciativa privada como Analista de Geoprocessamento há dez anos. Durante este tempo, desenvolveu competências em ambiente de produção de dados e prestou diversas consultorias em Geoprocessamento pelo Brasil. Atualmente, tem desenvolvido capacitação em aplicativos SIG através de treinamentos via Web.

### **Perfil**

Considero-me um profissional sério e com visão social. Tenho plena convicção de que o conhecimento faz a diferença na vida de uma pessoa, por isso, procuro contribuir para um mundo melhor através da Internet, um espaço que utilizo para publicar dicas sobre Geoprocessamento e assuntos relacionados. Nos finais de semana, costumo tirar dúvidas de amigos que me escrevem constantemente.

### **Assuntos de Interesse da Comunidade de Geotecnologias**

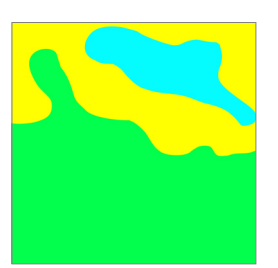

#### **Dados Vetoriais Dados Matriciais Dados Cadastrais**

- Representação discreta das feições ou formas presentes no espaço geográfico
- Análises espaciais com geometrias de ponto, linha ou polígono
- Vetores representados por arquivos Shapefile, DXF e KML, entre outros.

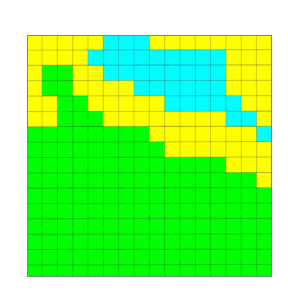

- Representação contínua de fenômenos do espaço geográfico
- Estrutura formada por linhas e colunas
- Imagens de satélite, aerolevantamento, drone ou radar
- Nível de detalhes diretamente relacionado com o tamanho do pixel.

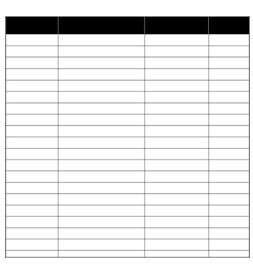

- Registro de informações associadas a geometria de ponto, linha ou polígono
- Armazena o cálculo de comprimento, perímetro ou área geográfica das feições
- Base de dados dos arquivos vetorais utilizada para o cadastro de informações alfanuméricas.

# **Ementa do TREINAMENTO**

### **PROGRAMA DO CURSO QGIS 2.18 NÍVEL INICIANTE**

### **UNIDADE I**

### **Iniciante em Geoprocessamento**

- Noções de Localização Espacial
- Dicas para utilização do Sistema QGIS no Windows
- Consulta por municípios através de uma Seleção
- Importação de coordenadas do Microsoft Excel para o QGIS
- Desenho de uma poligonal com base nas coordenadas

### **Análise Espacial (Vetor) UNIDADE IV**

- Operações entre Geometrias
- Modo de Edição de Feições
- Ferramentas para Edição Avançada
- Ferramenta para Geoprocessamento: Buffer
- Ferramenta para Geoprocessamento: Cortador (Clip)
- Ferramenta para Geoprocessamento: Cruzar (Intersect)
- Ferramenta para Geoprocessamento: Dissolver (Dissolve)
- Ferramenta para Geoprocessamento: Diferença

### **Sistemas de Coordenadas (SRC)**

- Aprender a Identificar um SRC
- Identificação de Projeções através dos Códigos EPSG
- Reprojeção de Arquivos Vetoriais
- Reprojeção de Arquivos Raster
- Solução de Problemas com Projeções

### **Análise Espacial (Raster) UNIDADE V**

- 
- Análise dos Metadados de uma Imagem
- Georreferenciamento pela Grade de Coordenadas
- Georreferenciamento de uma Carta Topográfica
- Georreferenciamento de imagem (alta resolução)
- Base de Mapas com OpenLayers
- Base de Mapas a partir de um serviço WMS
- Leitura de um Raster de Altimetria SRTM
- Mosaico/Recorte de Raster

### **UNIDADE II UNIDADE III**

#### **Representação**

- Rótulagem de feições
- Conhecendo o Padrão de Cores RGB
- Simbologia para um shapefile
- Simbologia de um Raster
- Simbologia por Categoria
- Salvar uma simbologia na biblioteca de símbolos
- Salvar uma simbologia para um vetor ou raster

### **UNIDADE VI**

### **Base Cadastral (Tabelas)**

- Exportar a Tabela de Atributos para o Excel
- Calculadora de Campo: Conceitos e Expressões
- União de Tabelas
- Edição de campos com Campo Refator
- Cálculo de área geográfica em quilômetros, metros quadrados e hectares
- Gerenciamento de Dados através dos Filtros

### **UNIDADE VIII**

#### **Layout de Mapas**

- Dicas sobre o Compositor de Impressão
- Criação da Grade de Coordenadas
- Criação da Legenda
- Criação do Mapa de Localização
- Criação de Título, Subtítulo e Autor
- Inserindo a Rosa dos Ventos
- Inserindo imagens e outros objetos no mapa

# **Ementa do TREINAMENTO**

### **PROGRAMA DO CURSO QGIS 2.18 NÍVEL AVANÇADO**

### **UNIDADE I**

### **Análises Espaciais (Vetor)**

- Sistemas de Coordenadas para Dados Vetoriais
- Trabalhando com a base vetorial do projeto OpenStreetMap
- Desenhar uma poligonal por Azimute e Distância
- Aprendendo a importar dados do GPS para o QGIS
- Criação de Grades Regulares
- Interoperabilidade: importação de arquivos KML
- Interoperabilidade: importação de arquivos DWG/DXF
- Interoperabilidade: importar cartas em DGN para o QGIS
- Divisão de Camadas Vetorais / União de Camadas Vetoriais
- Processo em lote: Recortar Arquivos Shapefile
- Edição Avançada: Criação de área com base em ângulos
- Validação de Geometria: Regras Topológicas para Polígonos
- Validação de Geometria: Regras Topológicas para Linhas
- Correções Topológicas para Linhas e Polígonos

### **UNIDADE IV**

### **Geoprocessamento & CAD**

- Trabalhando com Centroides Reais
- CAD: Geração de um Off-set (Linhas Paralelas)
- CAD: Estender um Traçado de Linha
- Explodir Linhas (Quebrar Linhas nos Vértices)
- Gerar Pontos nas Intersecções das Linhas
- PostGIS: Calcular o Ponto Médio de um Segmento
- PostGIS: Trabalhando com Camadas Virtuais
- Gerar Pontos nas Intersecções das Linhas
- Gerar Pontos ao Longo de uma Linha
- Capturar o Valor de uma Altimetria para um Ponto
- Vetorização de Lotes a partir de Imagens de Satélite
- Recortar Linha nos Limites de um Polígono
- Criação de um Campo Sequencial

### **UNIDADE VII**

### **Introdução ao PostgreSQL**

- Instalação do PostgreSQL + PostGIS
- Criação de um Novo Banco de Dados
- Importação de Shapefile para o PostGIS
- Métodos para Conexão entre o QGIS e o PostGIS
- Prática de PostGIS: Construindo Consultas SQL

### **Análise Cadastral (Base de Dados)**

- Operação de Sobreposição: A Consulta Espacial
- Operação de Sobreposição: Seleção pela Localização
- Calculadora de Campo: Funções de Texto
- Calculadora de Campo: A Função CASE WHEN
- Calculadora de Campo: Os Operadores LIKE e IN
- Calculadora de Campo: A Função Replace
- Calculadora de Campo: A Concatenação
- Cálculo do Percentual de Área Coberta
- Cálculo da Distância entre Pontos
- Calculadora de Campo: Reclassificação de Campos
- Importação de Coordenadas GMS para a Tabela
- Importação de Coordenadas em Graus Decimais
- Importação de Coordenadas Planas para a Tabela
- Geocodificação de Endereços através do MMQGIS

### **Processamento de Imagens UNIDADE V**

- Composição Colorida RGB
- Recorte Regular e Recorte Irregular de Raster
- Conversão de Dados (Float32, 16 Bit para 8 Bit)
- Reprojeção de Raster (UTM para Lat/Long)
- Fusão de Imagens
- Mosaico de Imagens
- Construção de Pirâmides
- Reamostragem de Pixels
- Processo em Lote: Recortar arquivos raster
- Divisão de Bandas Espectrais
- Classificação de Imagens
- Reclassificação de Raster
- Substituição de Pixels

### **UNIDADE II UNIDADE III**

### **Análise Espacial (Raster)**

- Sistema de Coordenadas para Arquivos Raster
- Sistema de Coordenadas de Camadas WMS
- Geração de NDVI
- Geração de um Mapa de Declividade
- Reclassificação dos Valores da Declividade
- Geração de um Mapa Hipsométrico
- Geração de um Mapa de Uso e Ocupação do Solo
- Base de Mapas a partir de um arquivo WMS
- Recortar uma Base de Mapas
- Extração de Curvas de Nível a partir de um MDE
- Criação de um MDE a partir das curvas de nível
- Criação de um Mapa de Kernel (Mapa de Calor)
- Interpolação de Dados pelo método IDW
- Transformação de um Raster em Shapefile

### **Recursos & Complementos UNIDADE VI**

- GRASS GIS: Location, Mapset, Importação de raster
- Construção de um Memorial Descritivo
- Práticas com a Linha de Comando
- Concatenação de Rótulos
- Compositor: Introdução ao Modo Atlas
- Compositor: Principais elementos de um mapa
- Compositor: Integração QGIS e Inkscape
- Rótulos com EasyCustomLabeling
- Sistemas Projetados com Projeção Cônica
- Interpretação de Dados do Censo 2010
- Construindo Modelos no QGIS
- Publicação Web com o CARTO
- Operações com GDAL (linha de comando)

**5**

## **INFORMAÇÕES SOBRE O TREINAMENTO**

### **CARGA HORÁRIA**

Cada treinamento possui uma carga horária de 20 horas para cada um dos cursos com dias e horários a combinar.

### **MATERIAL DO TREINAMENTO**

O participante receberá as aulas gravadas em vídeo para posterior consulta. Após o treinamento, o aluno pode elucidar eventuais dúvidas através do Skype para consolidar uma formação continuada.

### **VALOR DO TREINAMENTO**

### Treinamento no QGIS 2.18 (Nível Iniciante)

### **R\$ 350,00 (Trezentos e Cinquenta Reais)**

Valor referente ao treinamento presencial ou online para uma pessoa.

### Treinamento no QGIS 2.18 (Nível Avançado)

### **R\$ 400,00 (Quatrocentos Reais)**

Valor referente ao treinamento presencial ou online para uma pessoa.

### **validade da proposta**

Para obter maiores informações acerca desta proposta, entre em contato.

São Paulo, 03 de fevereiro de 2018.

**Jorge Pereira Santos - Instrutor**